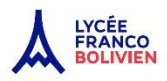

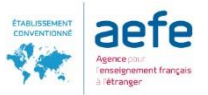

Direction du Secondaire

Service Vie scolaire **La PAZ, le 2 février 2024** 

Dossier suivi par : Anne Robert adjoint.proviseur@francobolivien.edu.bo

partir de la rentrée 2024, la parents, les élèves, les professeurs et tout le personnel administratif du Lycée Franco-Bolivien , Alcide d'Orbigny, utilisent le logiciel Pronote et uniquement ce logiciel .

Pronote est un logiciel de suivi de toute la scolarité et un outil de communication. C'est un espace Web et une application mobile.

A la rentrée, les parents vont recevoir un identifiant et un code personnel distribués par le lycée qui vous permettront d'accéder à l'espace « parents » sur PRONOTE.

L'accès à cet espace « parents » se fera sur l'onglet pronote du site [: https://francobolivien.edu.bo/lfb/](https://francobolivien.edu.bo/lfb/) Le code distribué devra être remplacé par un code personnel à la première connexion.

Une application PRONOTE existe en version Mobile, qui permet un accès via les téléphones portables, téléchargeables selon les modèles du téléphone sur les fournisseurs d'applications.

Une petite vidéo de démonstration (avec sous titres en espagnol) est accessible sur le site du lycée et en français à l'adresse suivante :

<https://www.index-education.com/fr/pronote-info191-demo-des-espaces-web-et-mobile.php>

Une fois les codes et identifiants saisis, vous accédez à cette page d'accueil qui présente en une page les dernières informations.

Une vidéo de présentation de l'espace parents est disponible en français à l'adresse suivante : <https://demo.index-education.net/pronote/parent.html>

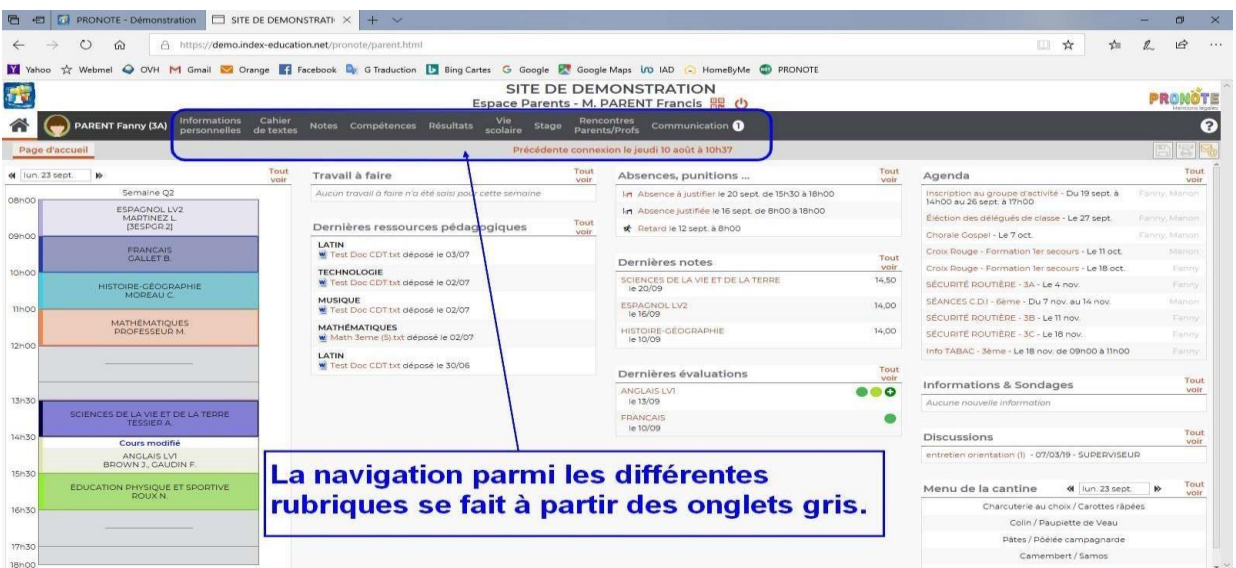

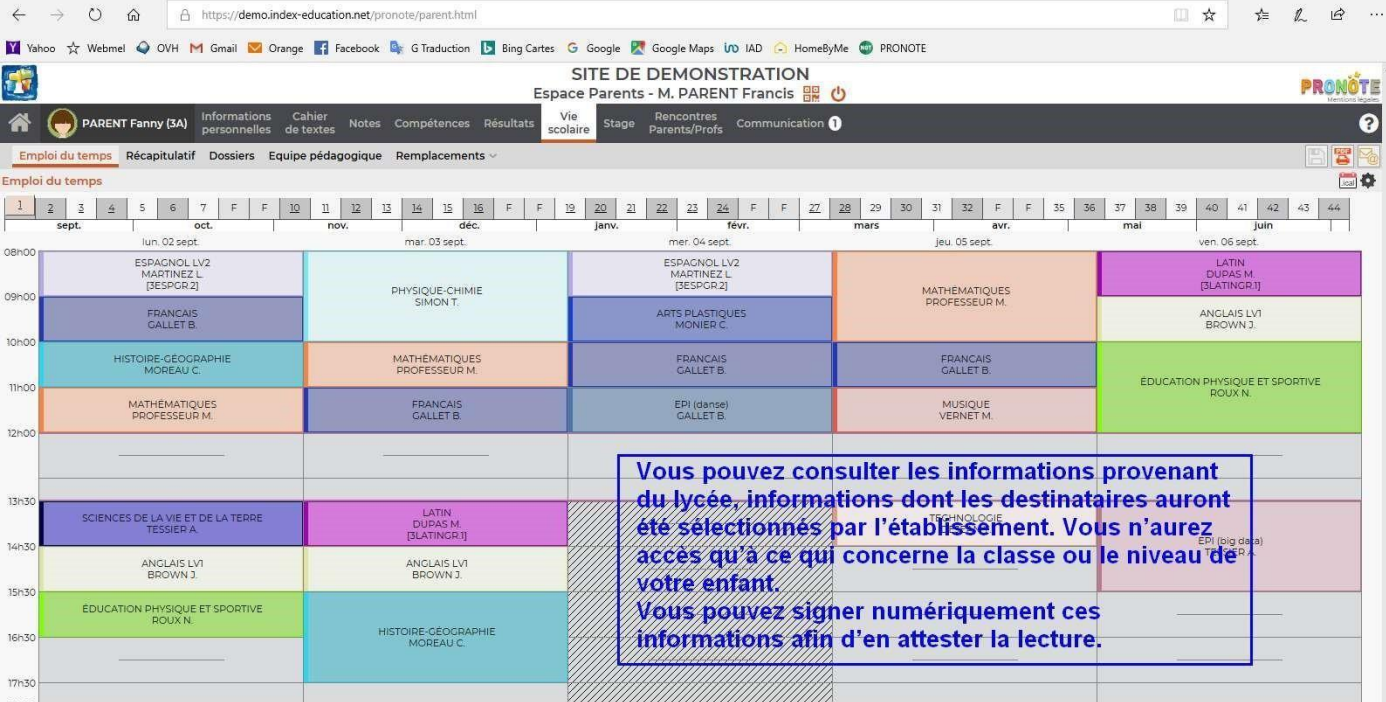

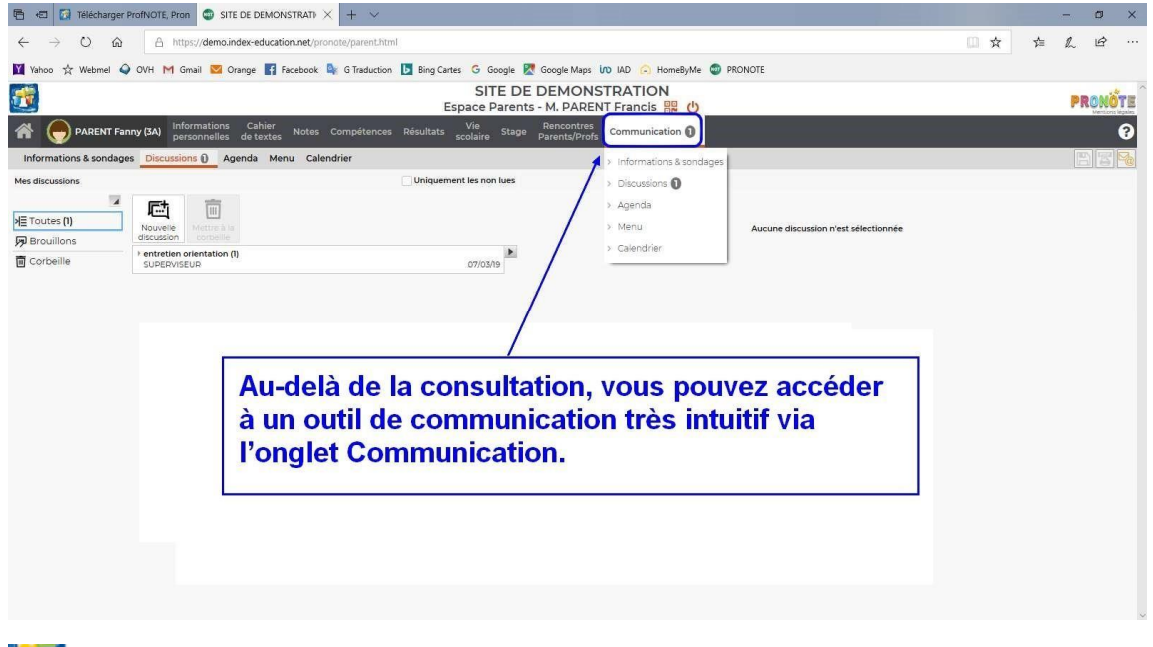

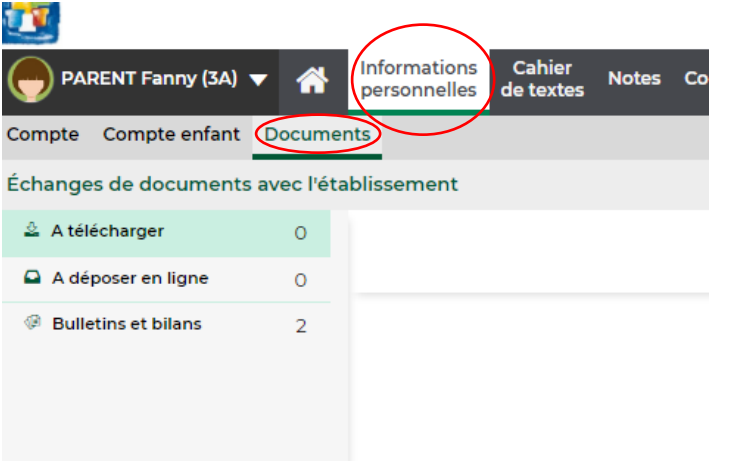

Dans informations personnelles / documents : Vous pouvez téléchargher des documents envoyés par l'établissement et vous avez accés aux bulletins scolaires des années précédentes

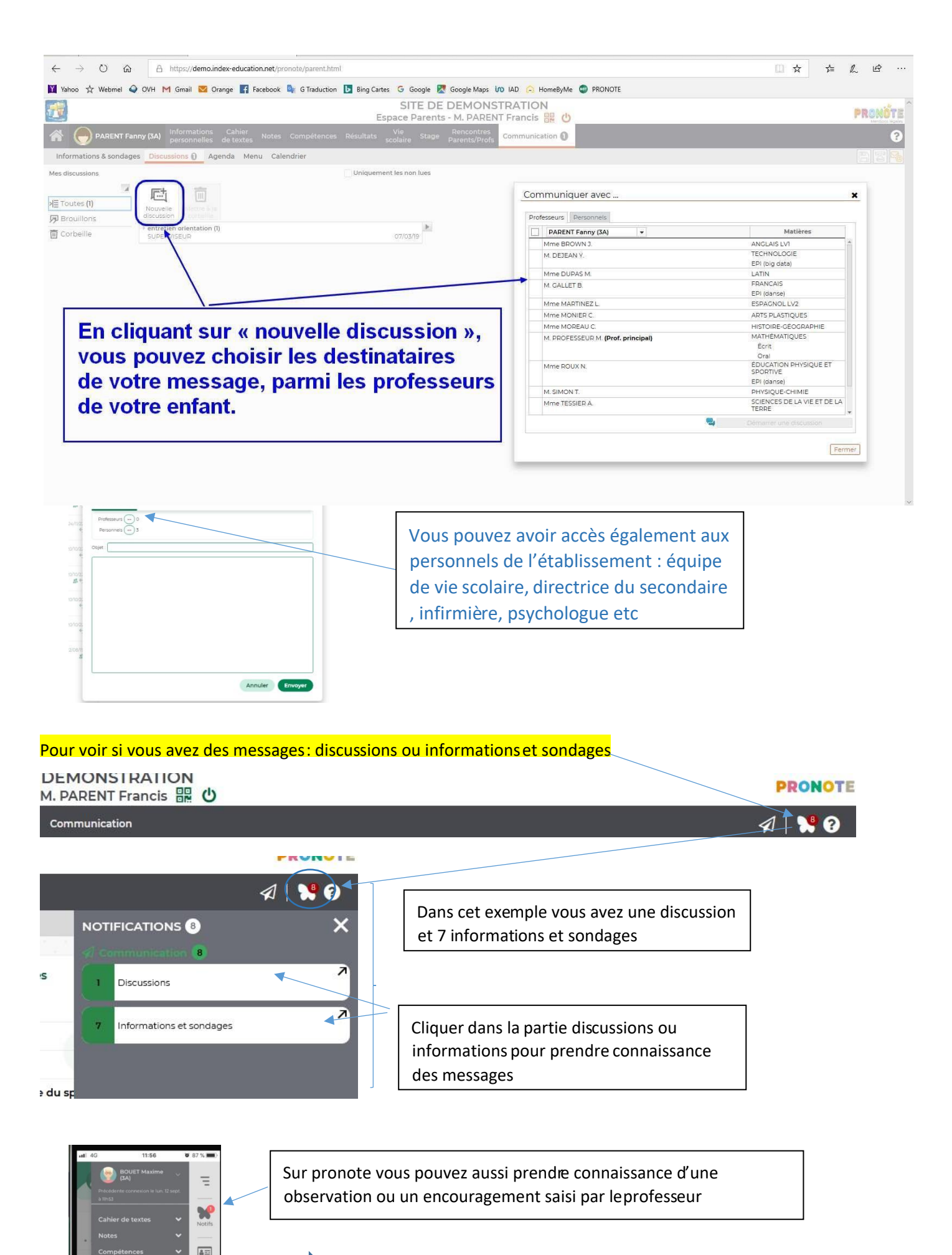

Retrouvez la vidéo mis en ligne sur le site internet du lycée

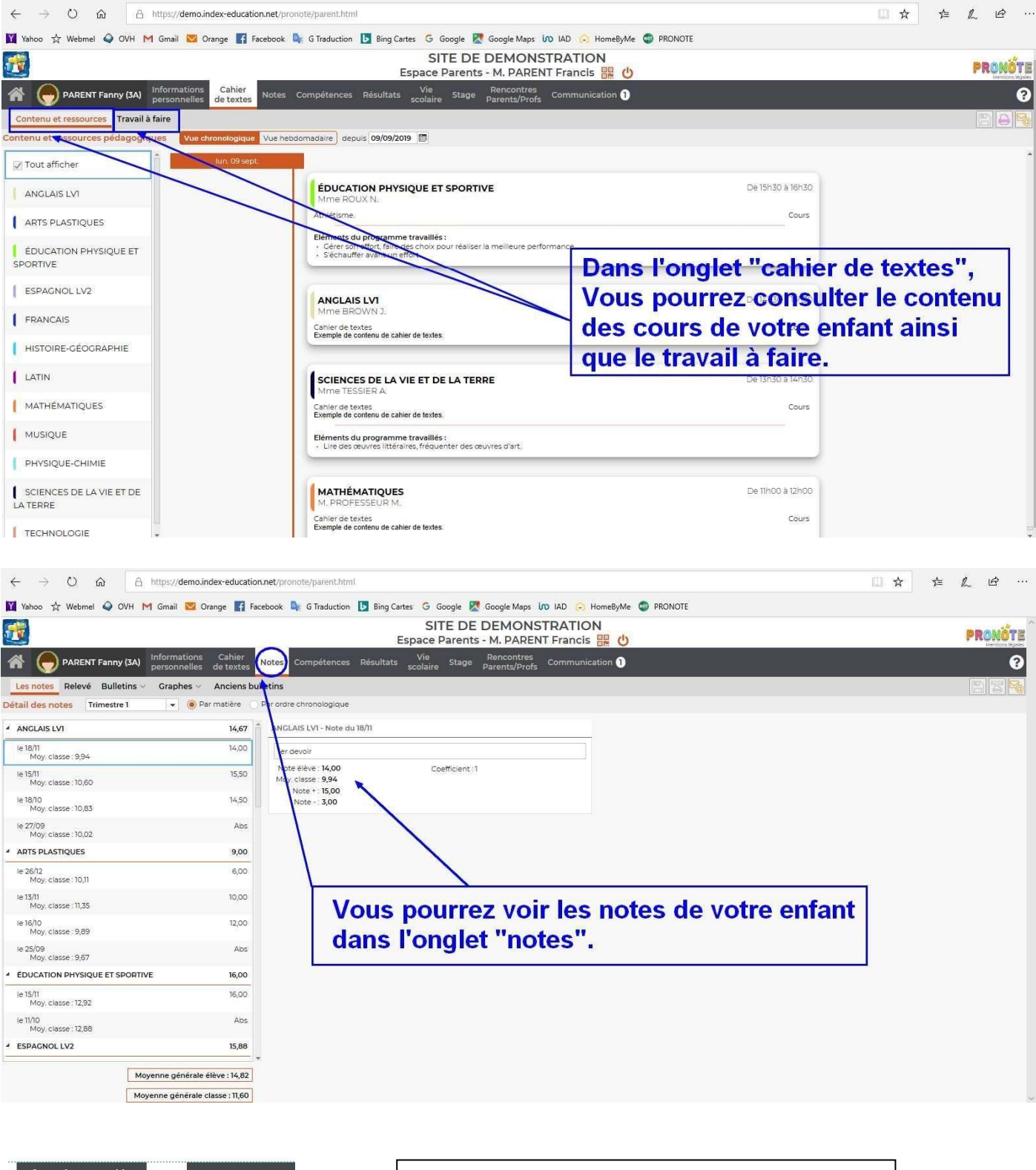

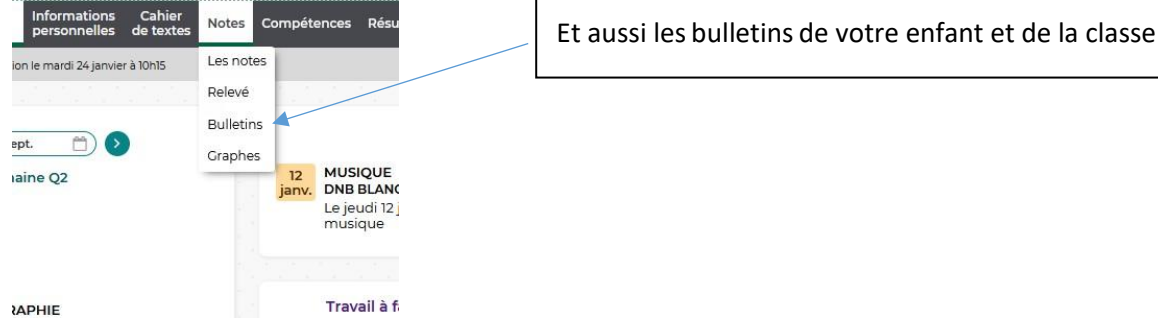

## Il y a également la partie agenda que vous pouvez retrouver dans l'onglet communication ou sur la page d'accueil

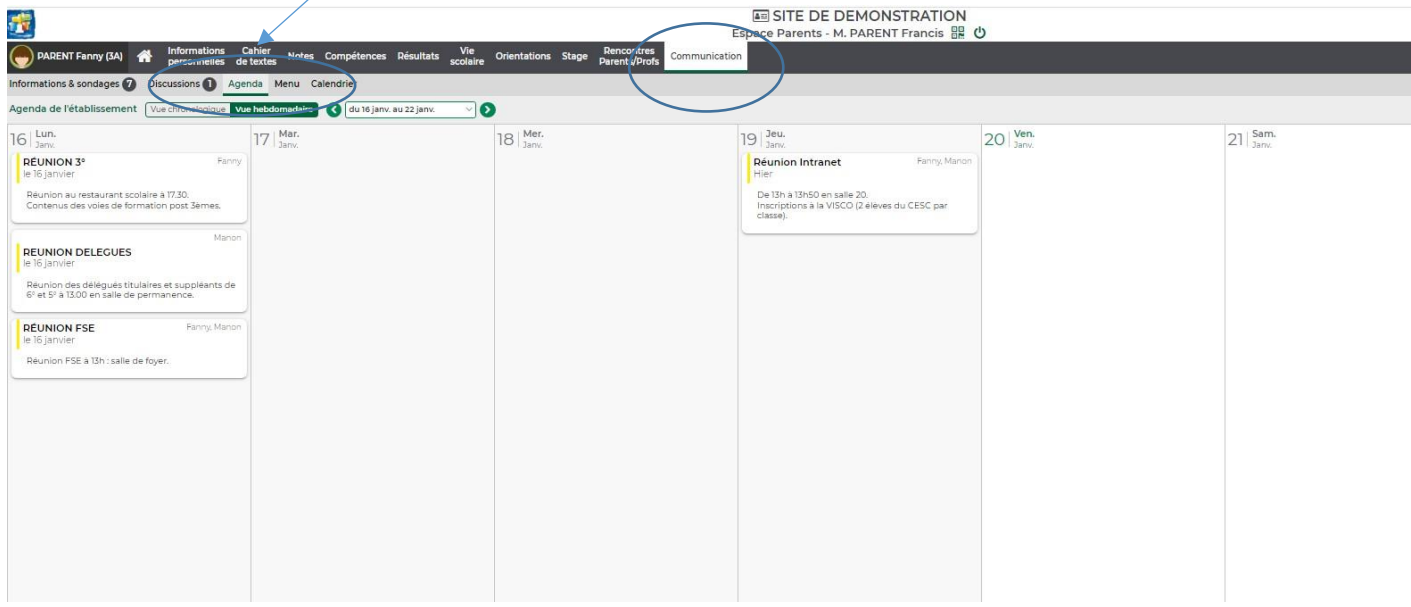

## Sur la page d'accueil : vous retrouverez toutes les informations en une seule page

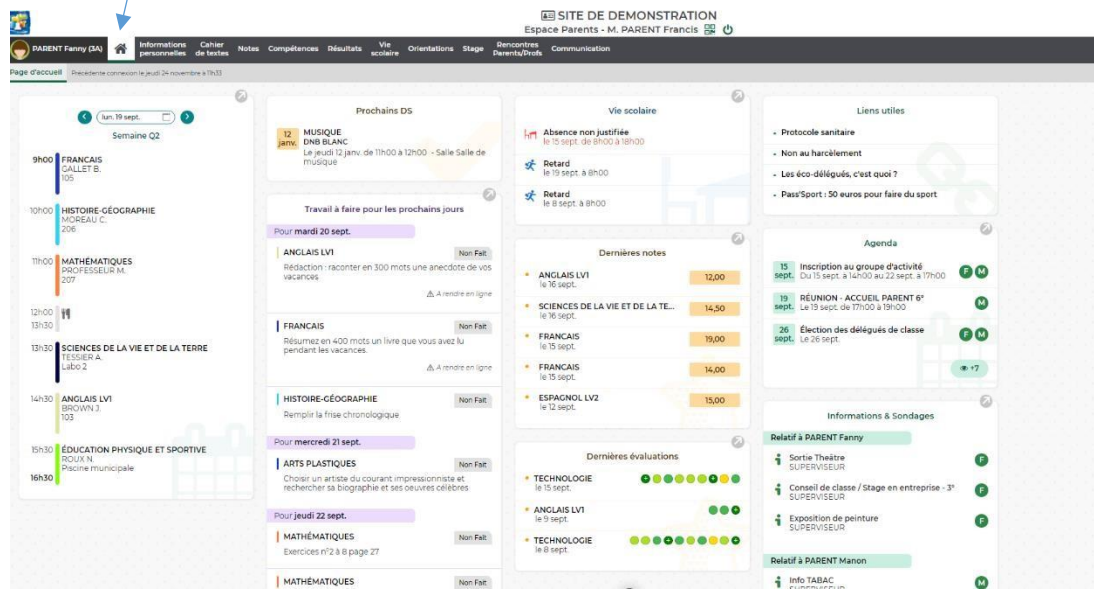

Vous pouvez retrouver toutes ces informations sur le site internet du lycée et de démonstration de pronote : <https://demo.index-education.net/pronote/parent.html>

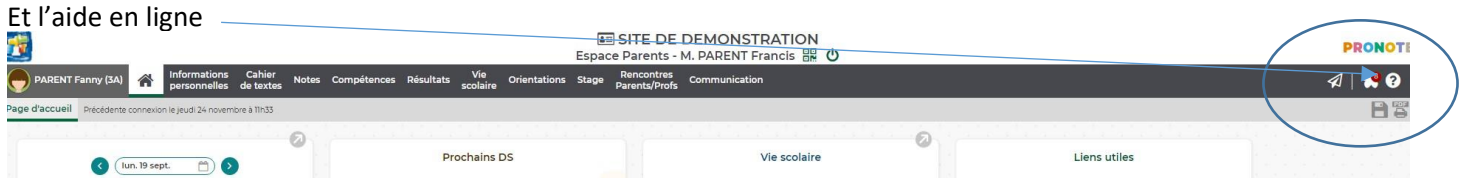

Ou :<https://doc.index-education.com/fr-fr/pn-net/2022/parents/index.htm#t=Accueil.htm>

Anne Robert Directrice du secondaire